**1.** 

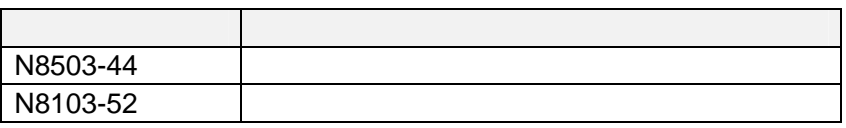

**HDD** アレイの組み方ルール

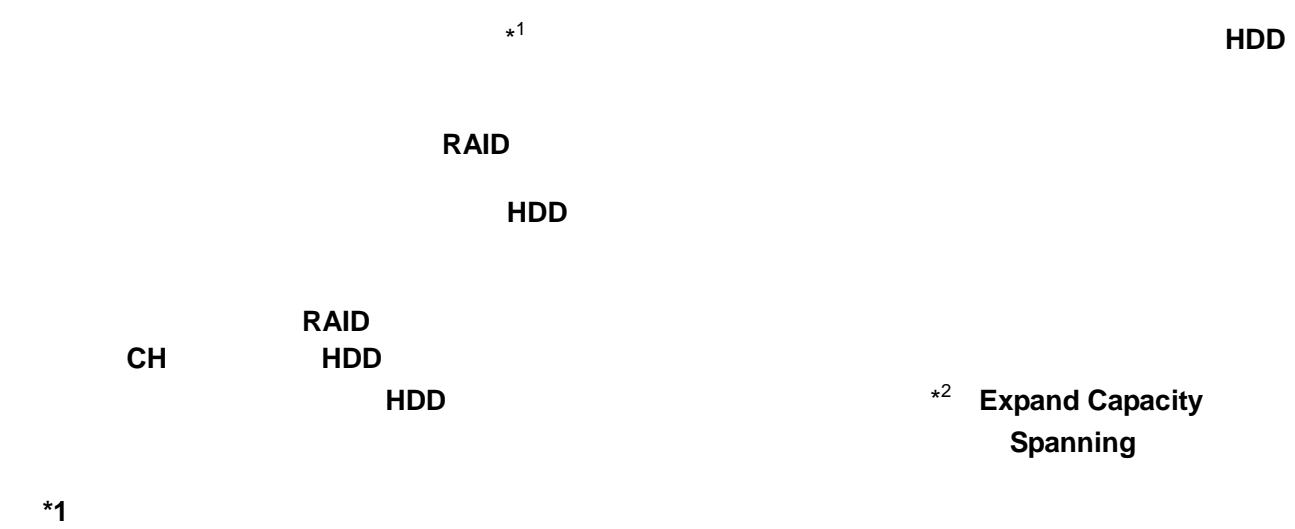

**\*2 Global Array Manager(N8503-44/N8103-52)** 

## **2.**

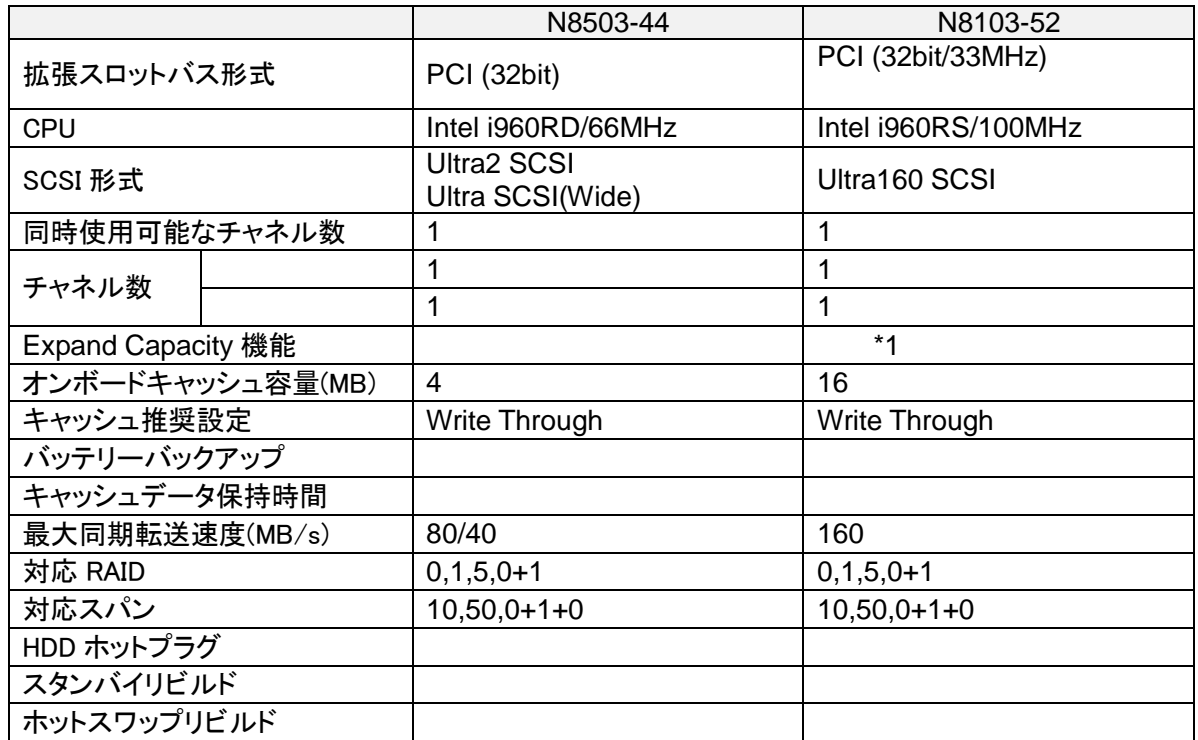

\*1 Windows2000

Expand Capacity

ディスクアレイコントローラ上に搭載されたメモリで、ディスクアレイコントローラがHDDへの読

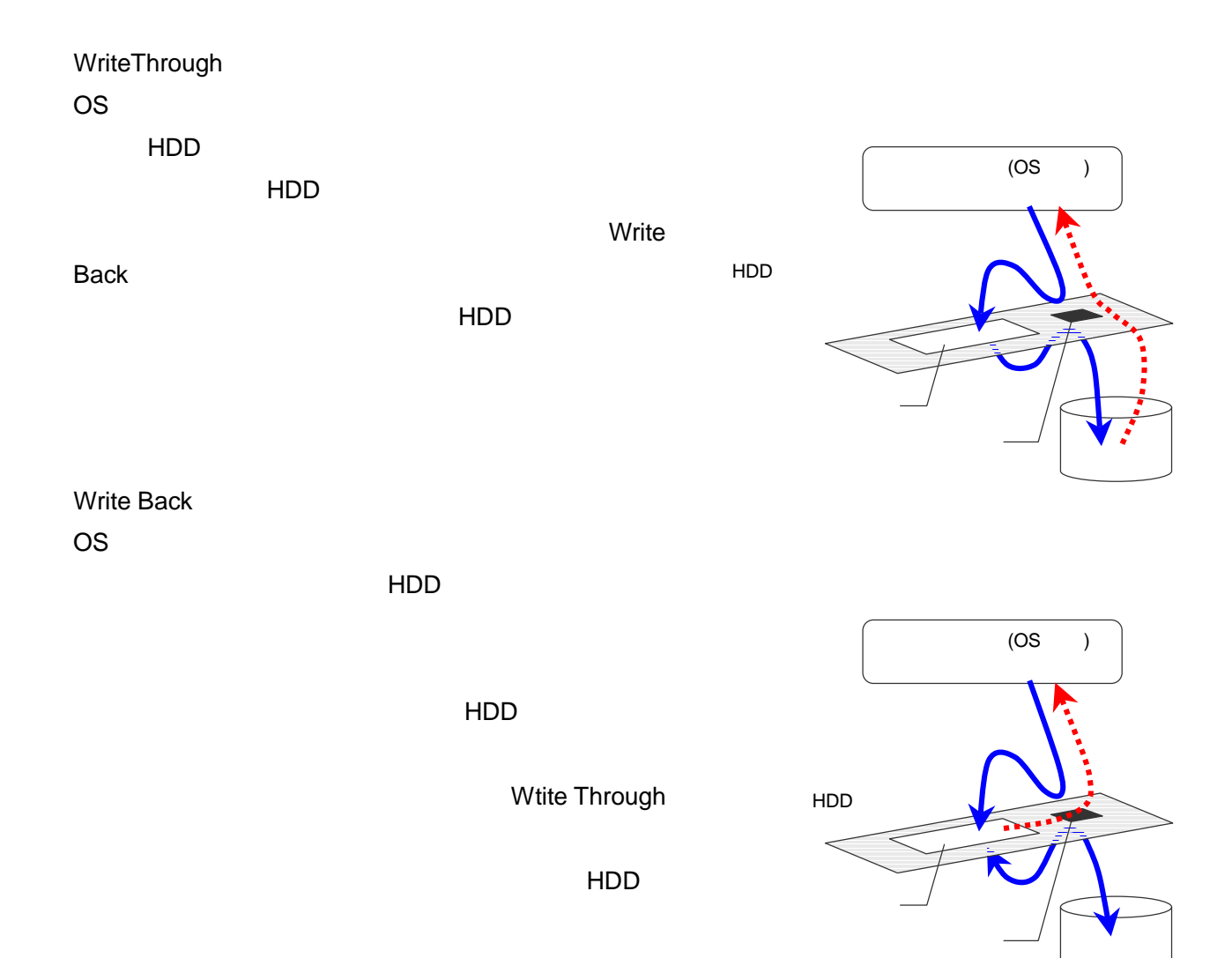

**3.**コンフィグレーションに必要な基本知識

Back でしょうかい しょうこく こうしょうかい しょうしょう しょうしょう しょうしょう

 $\overline{\mathsf{UPS}}$ 

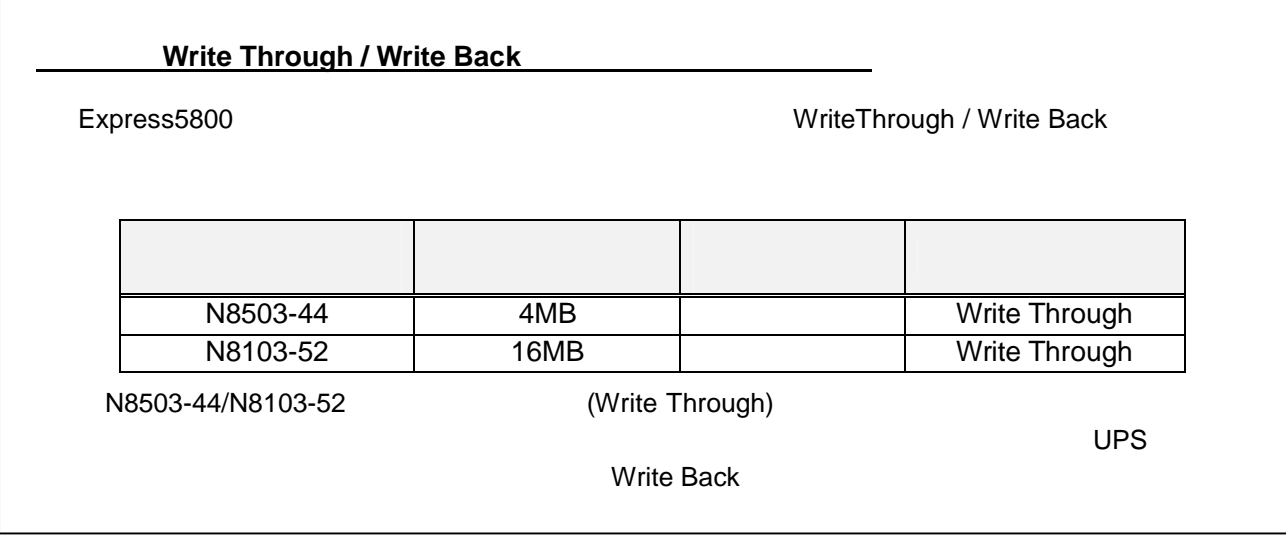

「パックアップ」 バックアップに対応していないディスクアップに対応していないディスクアップに対応していない

 $w$ rite $w$ 

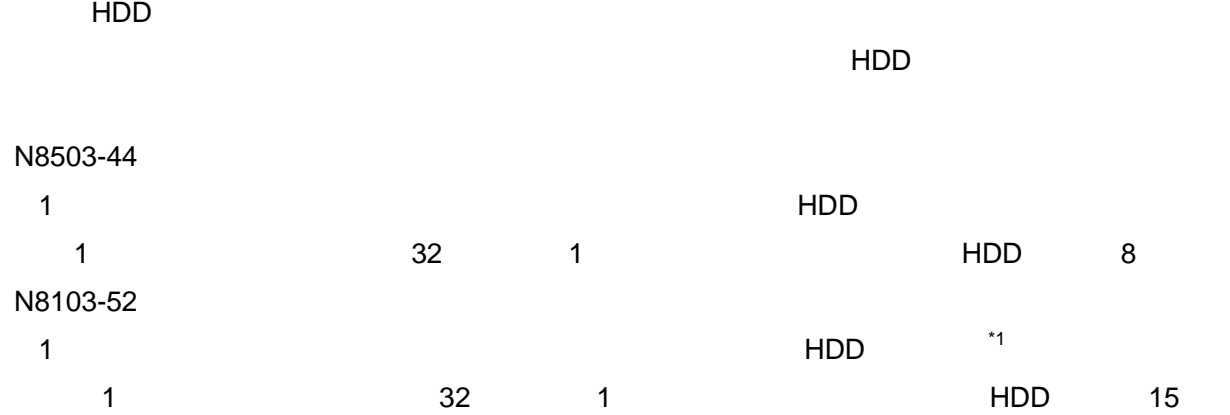

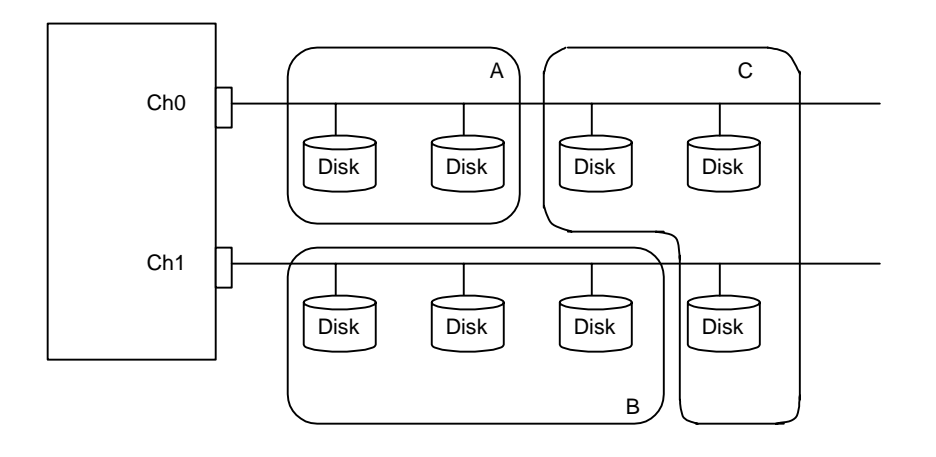

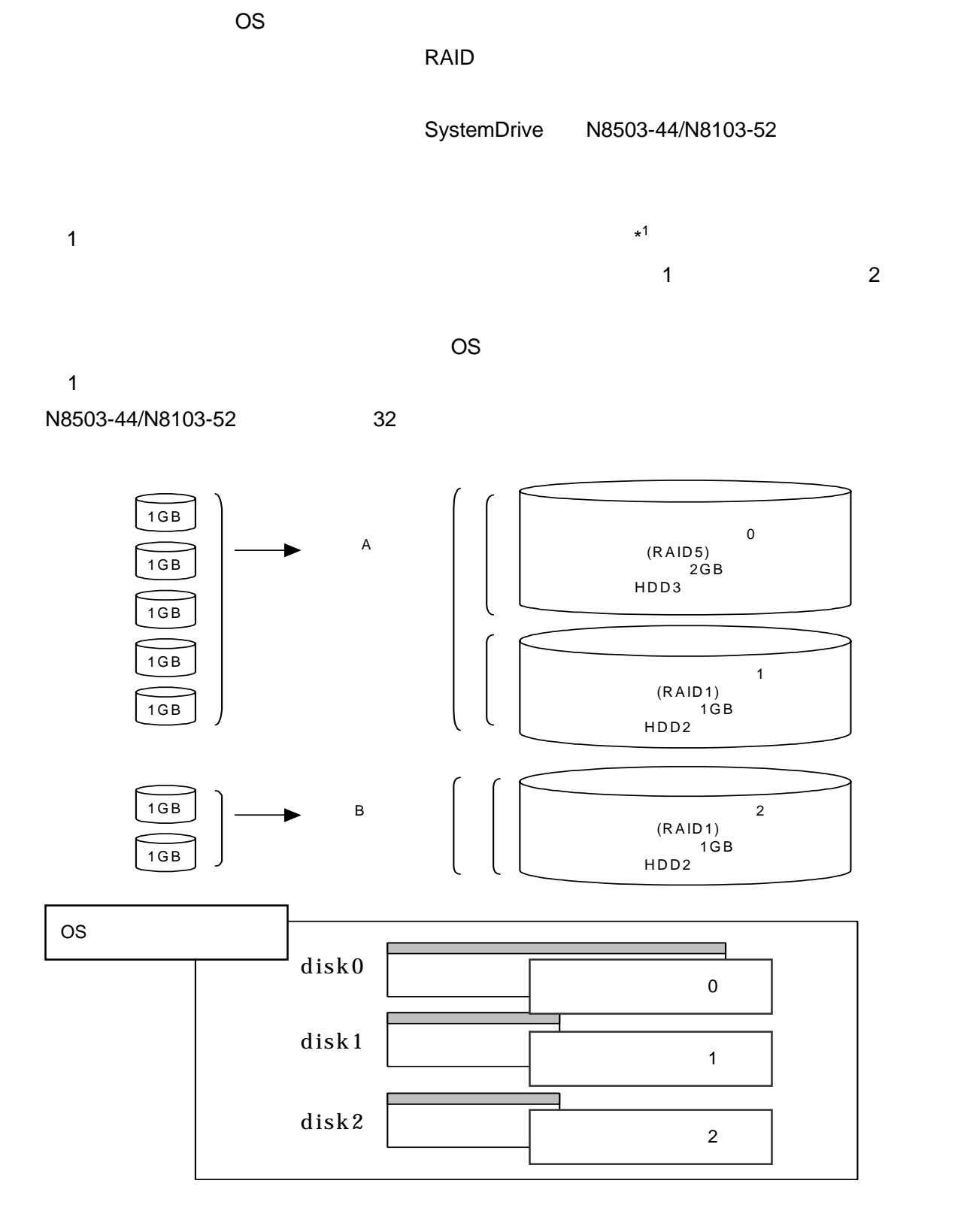

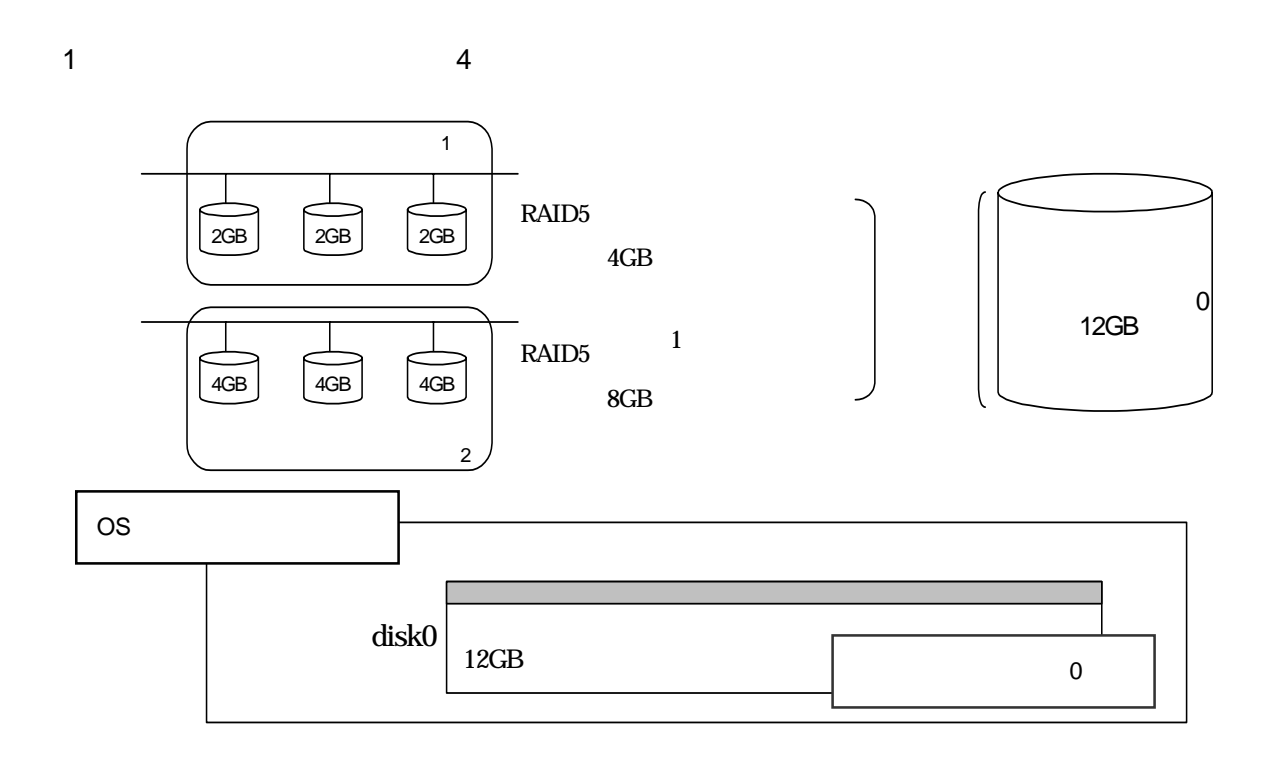

 $HDD$ 

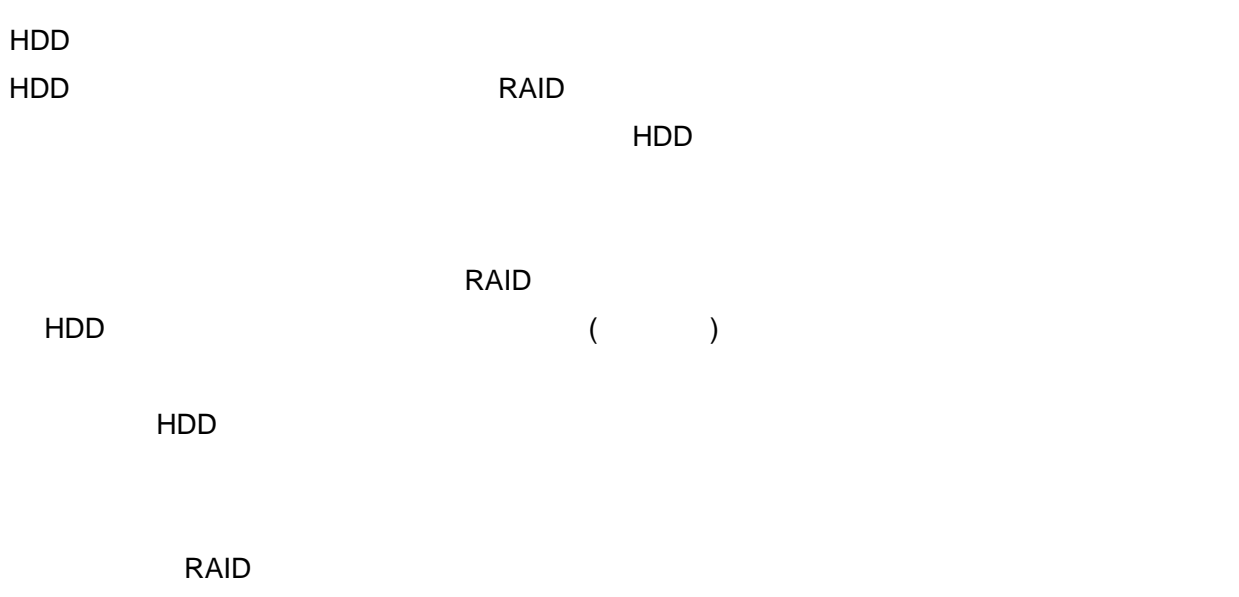

 $HDD$ 

Expand Capacity(オンラインエクスパンション、Add Capacity、Expantion)

-容量の拡大-

N8503-44/N8103-52

既に設定済みのパック容量を拡大するために、最終パックに HDD を追加して 1 つのパックにまとめる機 能。本機能はパック容量を拡大するだけで、システムドライブ(System Drive)容量を拡大する機能ではな いため、パック容量の拡大に伴ってできた空き領域に、新規にシステムドライブを作成する必要がある。 ( )

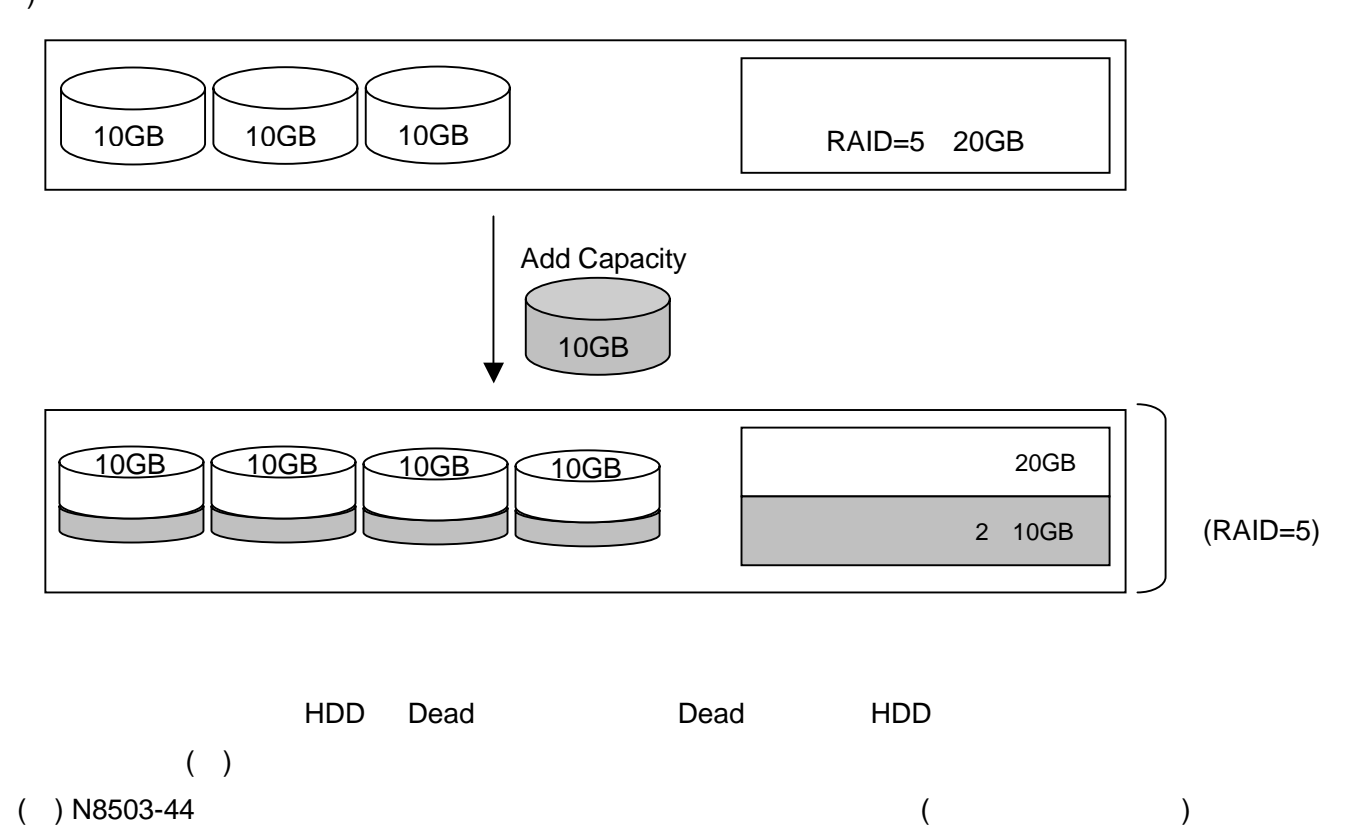

 $\overline{2}$ 

 $(N8103-52)$ 

**4.**接続図

N8503-44

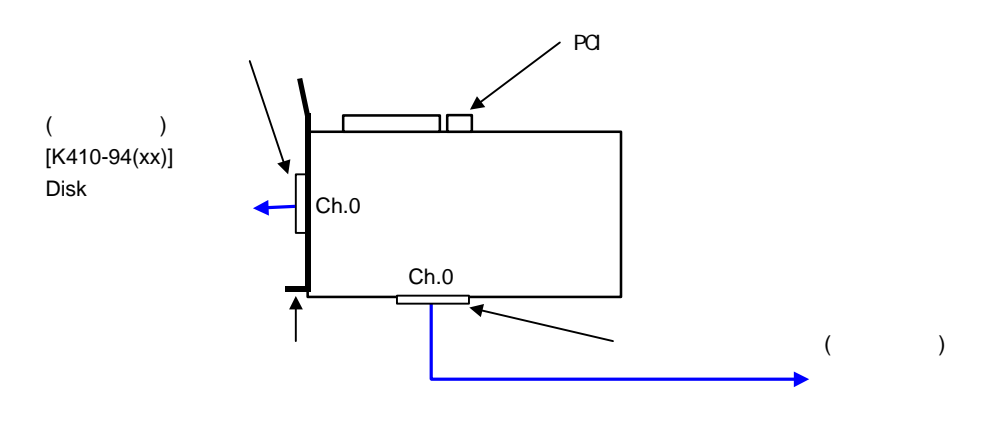

ch0 ch0

N8103-52

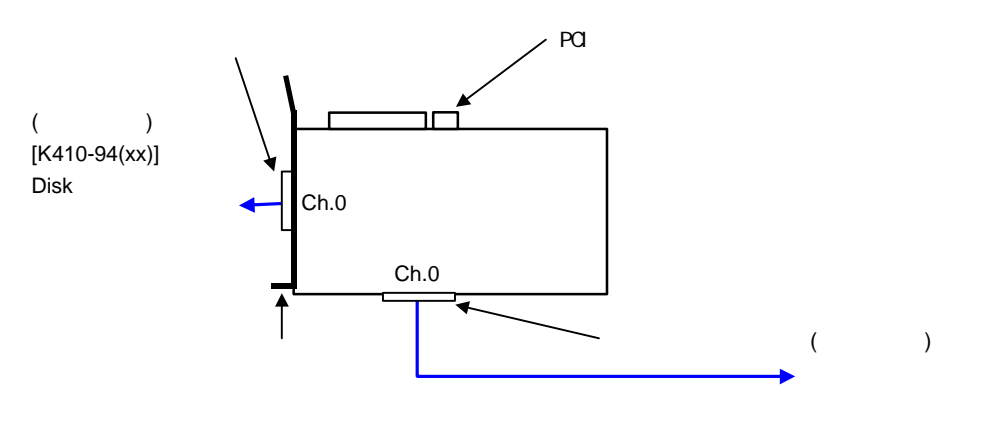

ch0 ch0

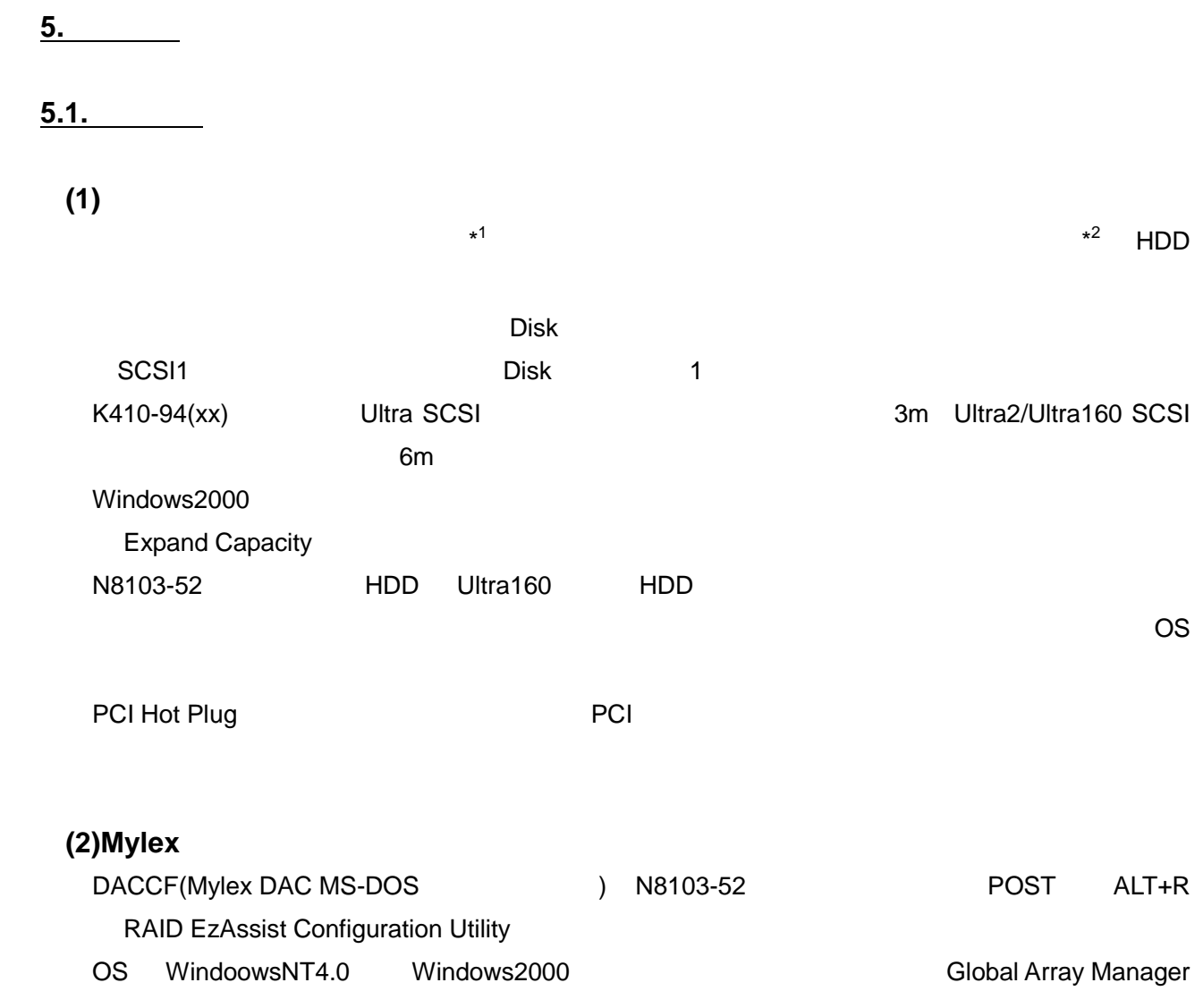

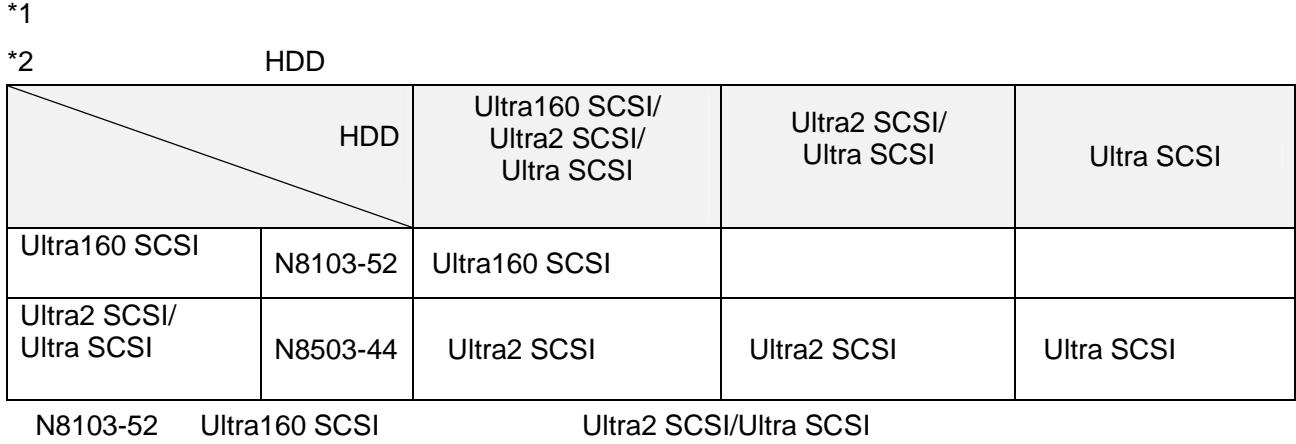

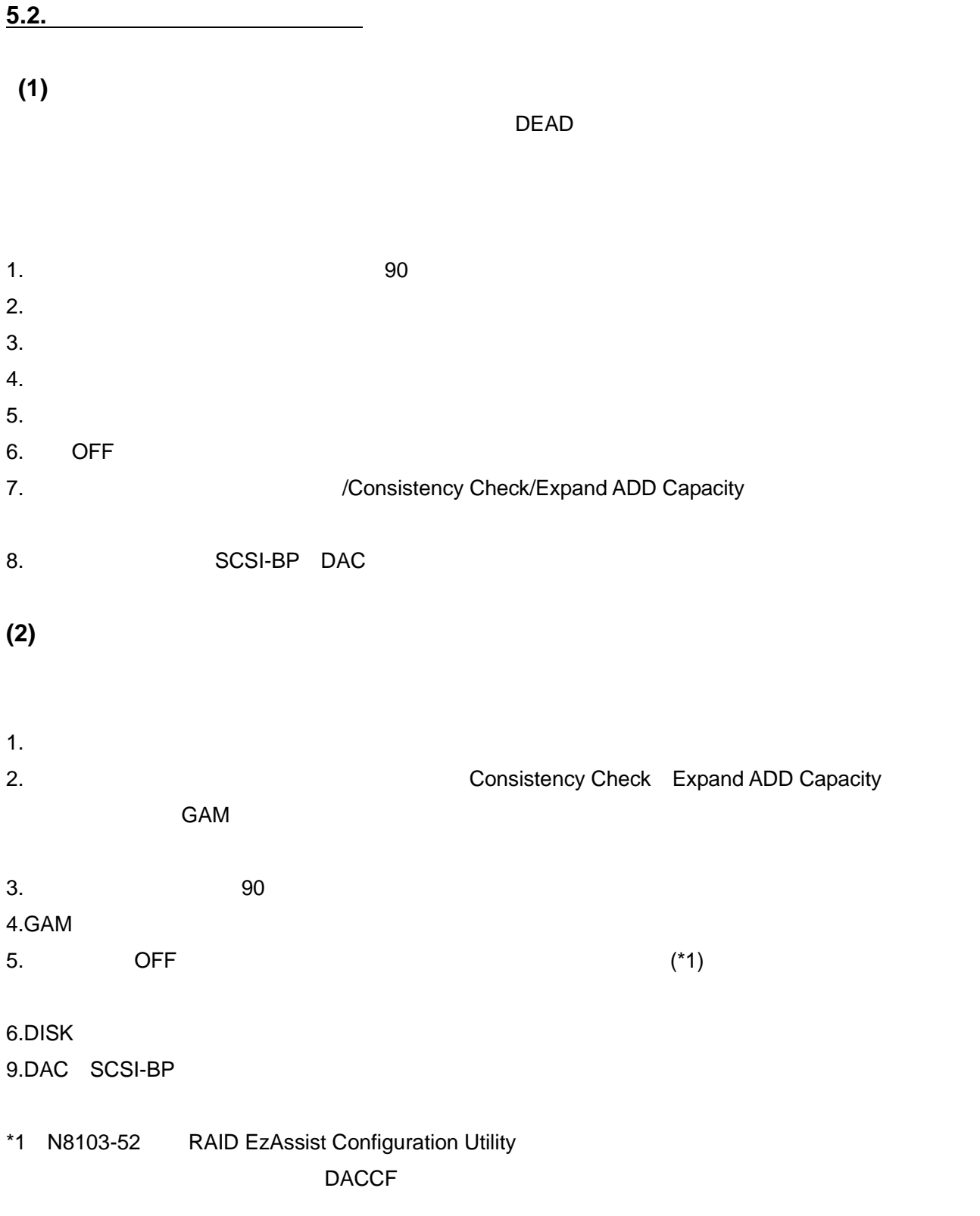

## RAID Redundant Arrays of Inexpensive [Independent] Disks

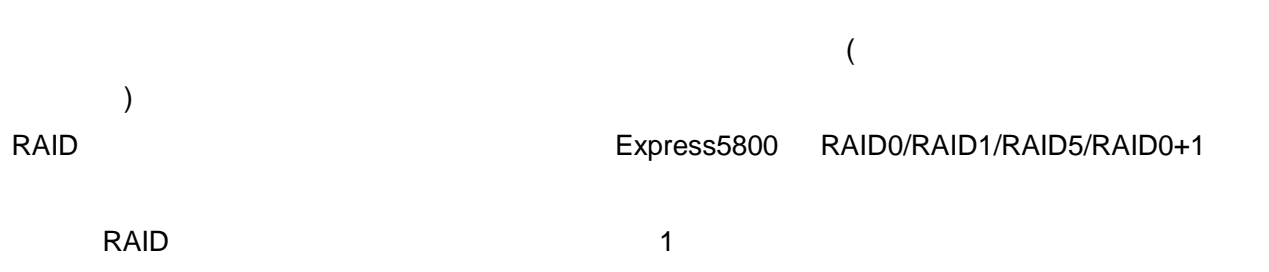

 $RAID$ 

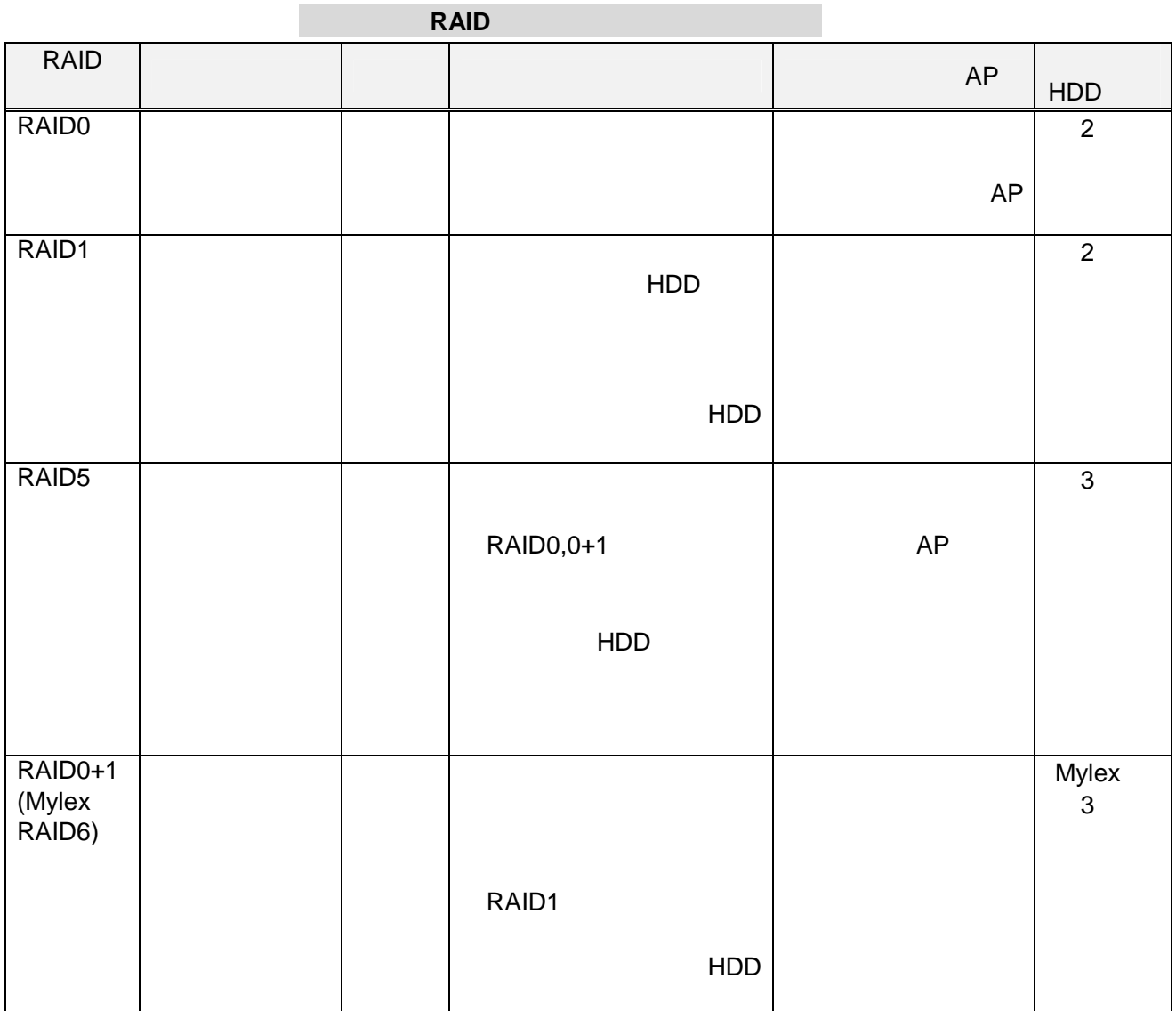

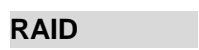

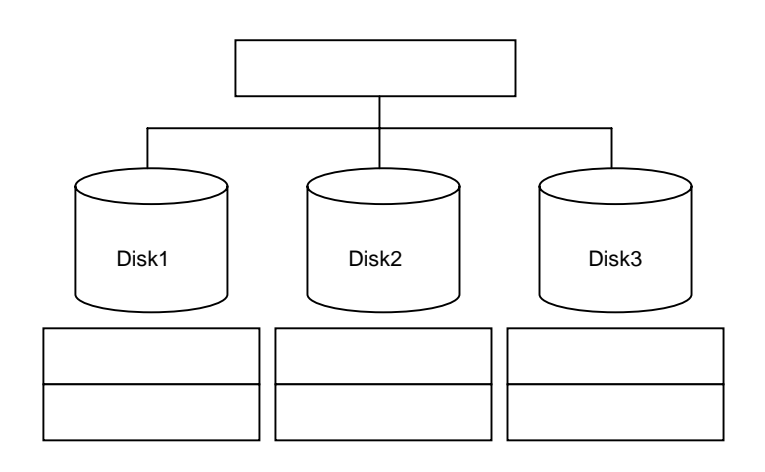

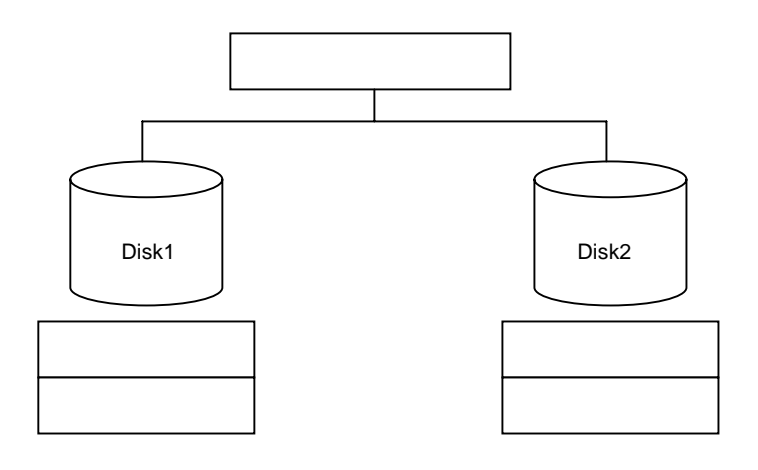

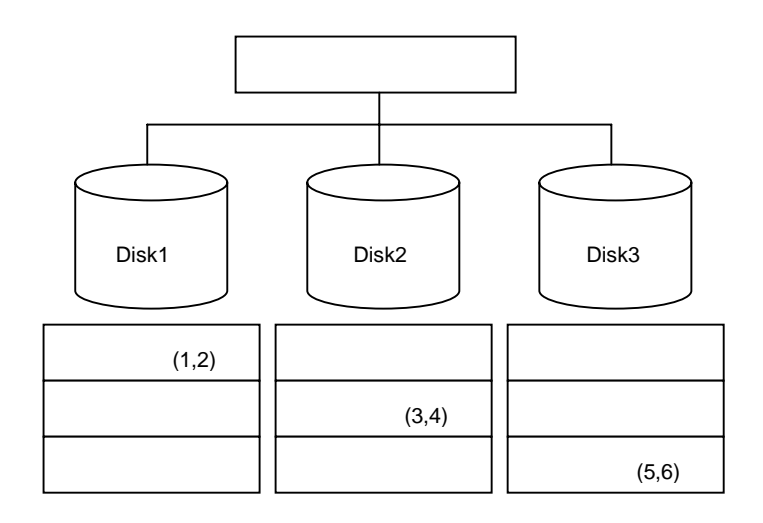

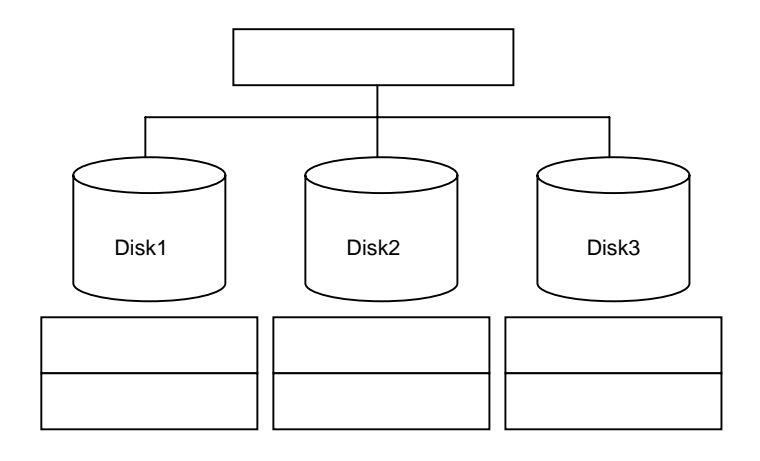

**Spanning** 

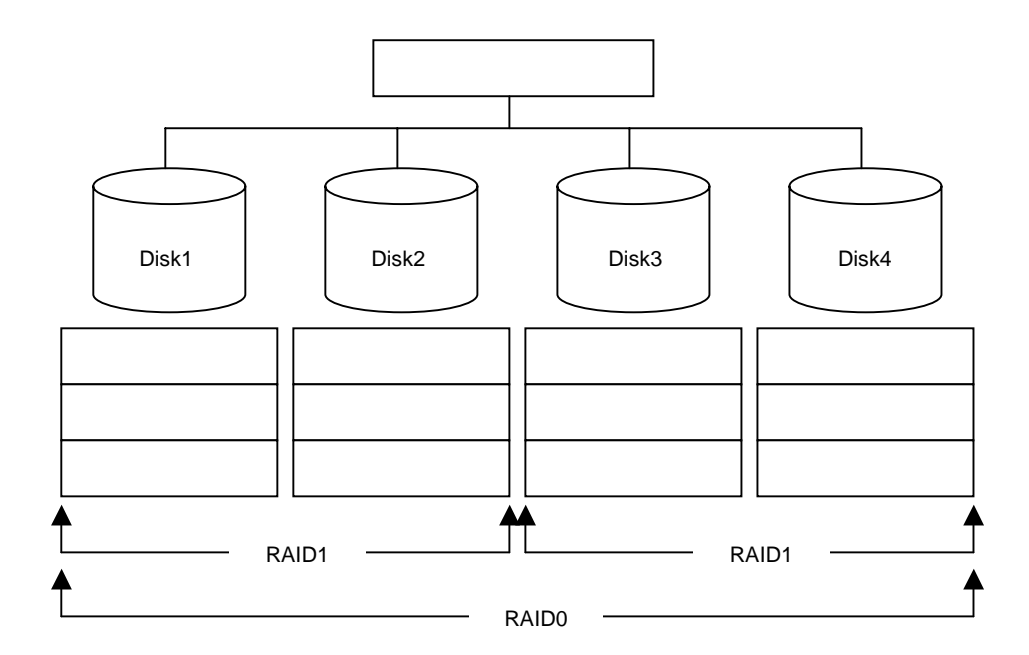

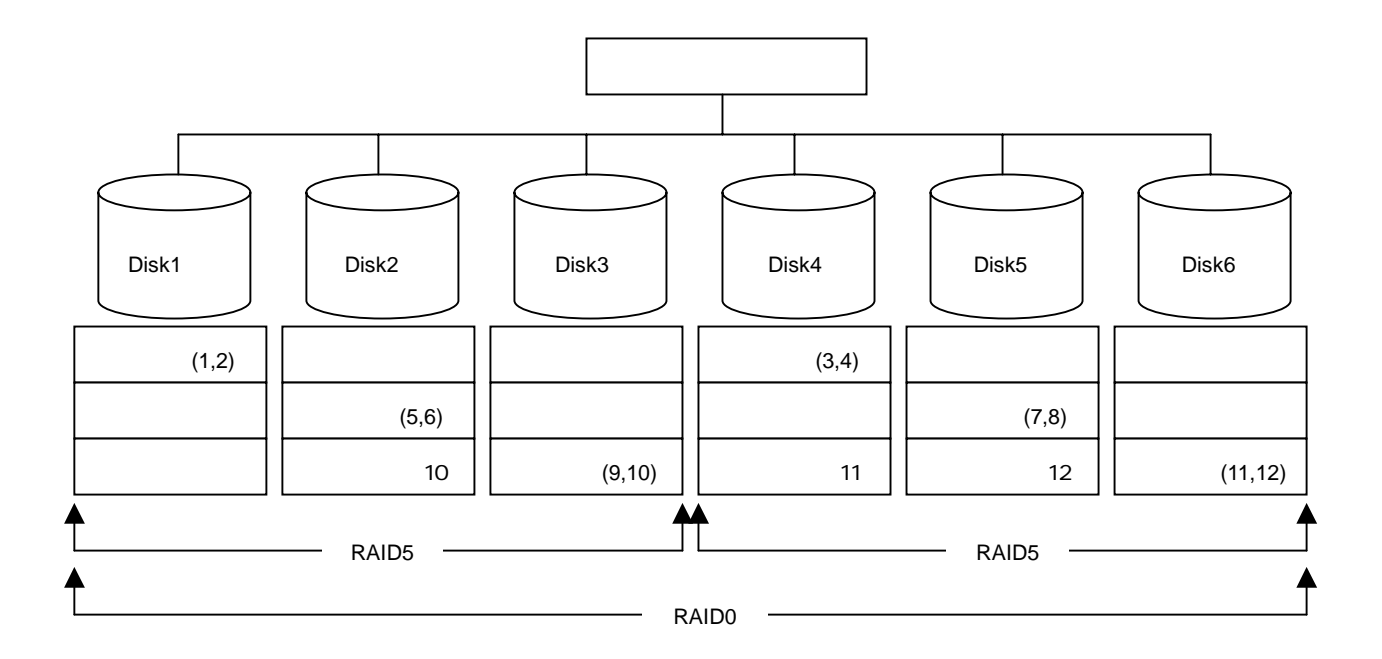

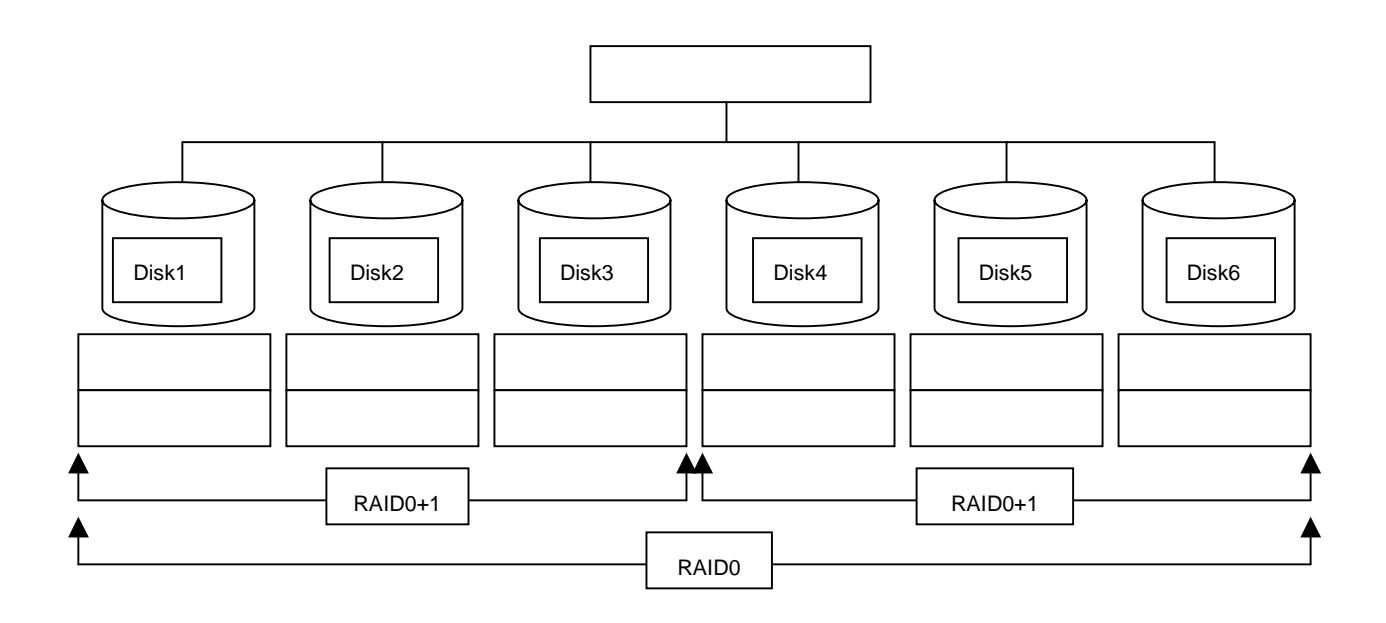